# **Caio Begotti**

Mobile: +55 41-9-9267-5759 E-mail: [caio1982@gmail.com](mailto:caio1982@gmail.com)

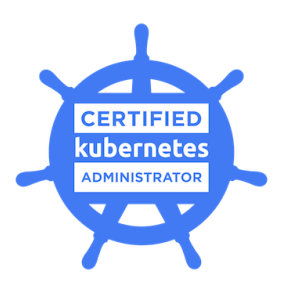

Interests: Kubernetes, Automation, Linux, Devops, Python/Regex

## Public profiles

Github: <https://github.com/caio1982> Linkedin: <https://linkedin.com/in/caio1982>

# Personal

Self-taught, get-things-done kind of person I love to learn new things The Right Way™

# **Education**

Kubernetes Administrator — CNCF Among the first 100 global CKAs, I was invited to its beta program due to my involvement with Kubernetes (2017).

LPI — Linux Professional Institute Certified LPIC in 2005 (valid until 2010). UFPR — Curitiba/Brazil (2012) B.A. in Linguistics, my final paper was on Natural Language Processing of classical latin (Cicero's) with Python and NLTK.

Embassy CES — New York/US (2008) Immersive English course for 4 weeks.

# **Skills**

#### **Infrastructures**

Orchestration: Kubernetes, Ansible, Canonical [Mojo](https://mojo.canonical.com/) Cloud: OpenStack & [Canonical](https://en.wikipedia.org/wiki/Juju_(software)) Juju (mostly on-premise & AWS) Virtualization: Linux containers (LXC/LXD), Docker & KVM Sysadmin: advanced, particularly on Linux & other Unix-likes Packaging: Dpkg (advanced), RPM, OS X, [Snappy/](https://www.ubuntu.com/desktop/snappy)Flatpak (basics) Embedded: intermediate, experience on ARM, SH3 & minis x86 VoIP: intermediate, I've been an Asterisk [contributor](http://goo.gl/HTr6jO) for years CI/CD, auto-builds: Jenkins & Gitlab automation

#### **Languages**

Shell script: advanced Python: intermediate Node.js (JavaScript): basics Regex: intermediate to advanced Mobile (Android & Objective-C): rusty, mostly for debugging Scraping: intermediate, using XPath, BeautifulSoup & LXML

#### **Others**

Fluent in English, basics in Spanish, trying to learn German Reviewer/tester of Linux [Foundation's](http://edx.org/course/introduction-kubernetes-linuxfoundationx-lfs158x) EdX course on Kubernetes Awarded for delivery & commitment by Canonical/Ubuntu's CEO

Agile: intermediate, experience with "pure" & custom Scrum practices, Kanban etc over the last 5 years doing remote work Version control: Git, Bazaar & Subversion Collaborative tools: Trello (team organization, backlogs etc), PagerDuty (monitoring & on-call setup), Slack, Jira & Asana Support (operations, L2 & L3): advanced, had a share of 24/7 on-call Over 20 years of Linux experience & open source communities Managed projects for specific period of times (several sprints)

## **Work experience**

— [Canonical](https://www.canonical.com/), creators of Ubuntu and more (2014-2017)

Software engineer personally responsible for maintaining the build stack used by Ubuntu Phone during its inception. After a while I went on to work with the Online Services team that took care of backend infrastructure for new IoT and cloud-related products (Snap [Store](https://snapcraft.io/), but also Ubuntu Phone software distribution and Launchpad.net, mostly in Python & Go). In my last six months there I had been on loan to the company's new Kubernetes and core sysadmins teams to work on a Kubernetes cluster to support existing and future backend services using the state-of-art of deployments and applications container management: integrated CI, native monitoring etc, on top of OpenStack. All work done remotely.

#### — [CITS](http://www.cits.br/), national R&D institute (2012-2013)

Jack-of-all trades Linux, mostly. Worked on some embedded projects with Debian ARM, live-build for ATMs and also on a Node.js and Android backend/frontend project (mainly focused on infrastructure for over-the-air updates to SmartTVs).

#### — HSBC, global banking production support team (2010-2012)

Part of a 24/7 global team supporting internal operations, handling financial ETL procedures running in Linux/Unix servers. All work guided by ITIL best practices and internal banking standards. Provided the 15-person team with 3 in-company training (Linux fundamentals, Scripting & scraping, ETL). Temporarily worked abroad for them in NYC to support a new platform being rolled out there in 2011.

#### — [Mandriva/Conectiva,](https://en.wikipedia.org/wiki/Mandriva) OEM engineering team (2007-2010)

Worked on instant-boot and OEM solutions for vendors like Intel, HP, Guillemot, Lemote, Positivo. Some projects included debugging and troubleshooting the OS and also software packaging, so it would all work nicely on new devices like netbooks (back then) and Intel's Classmates, used in deals with national governments.

#### — iSolve, VoIP and Linux developer (2005-2007)

Created and maintained the custom-made Debian Installer and VoIP packages for the company products. Part of a 24/7 on-call team providing support for Brazilian telcos.

— São Paulo's state e-gov agency, Linux developer (2004-2005)

Part of a core team of 5 guys developing São Paulo's [telecentros.org,](http://www.prefeitura.sp.gov.br/cidade/secretarias/inovacao/inclusao_digital/telecentros/) a city-wide network of thin clients running a stripped down Debian desktop through PXE for school and civic centers. Not all of it got merged upstream but it was my first paid job to work doing real FOSS.

# **Open source experience**

### — Kubernetes Br:

I have actively been part of this Kubernetes group with sysadmins, developers and users on Telegram (over 550 people), helping with best practices, tips and insights.

— Asterisk.org:

All my patches, bug submissions etc are at <http://goo.gl/HTr6jO> (shortly before and after that I mentored users on [asteriskbrasil.org](http://www.asteriskbrasil.org/) and ran its IRC channel)

### — Debian:

Done some Apt/Dpkg packaging of Unicall/R2 (telecom signalling) for Asterisk in the past and created the CDBS gallery, an online source reference for developers wanting to package for Debian using its common build system guidelines and auto-build routines.

— Lost Photos Found:

My personal project to recover forgotten pictures inside Gmail's IMAP servers. It was briefly featured on **[Hacker](https://news.ycombinator.com/item?id=7455630) News** once and I want to port it to web or mobile, eventually.

## — Amazon Wishlist & Basin:

Old pair of pet projects to learn Regex/XPath, a library and a bare-simple frontend for Amazon's wish lists, it's been a good way to learn Python although web scraping is really hard to maintain on free time.